## Fortsetzung DemoComPlus

Erweiterung des Speichers auf  $2^8 = 256$  Adressen à 8 Bit:

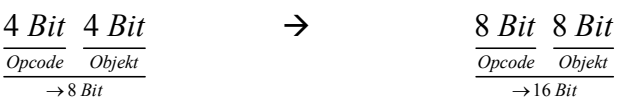

- Busgröße von 8 Bit  $\rightarrow$  Zwischenspeicher wird durch Register Z eingebaut - Speichert die Adresse eines Befehls
- Beispiel: Ablauf des Befehls LDA 00 0F (00000000 00001111) Steuerschritt 1 (S1): PC  $\rightarrow$  BUS, BUS  $\rightarrow$  MAR S2: RAM  $\rightarrow$  BUS, BUS  $\rightarrow$  IR S3:  $PC = PC + 1$  $S4: PC \rightarrow BUS$ . BUS  $\rightarrow$  MAR S5: RAM  $\rightarrow$  BUS, BUS  $\rightarrow$  AKKU S6: PC = PC + 1 → S1-S3: FETCH Phase, S4-S6: EXECUTE Phase
- Neuer Befehl, welcher im DemoComPlus dazu dient, Werte in bestimmten Speicheradressen zu speichern  $\rightarrow$  STA <Adresse>
- STA Ablauf (ab S4, ohne Nutzung des Registers Z): S4: PC  $\rightarrow$  BUS, BUS  $\rightarrow$  MAR S5: RAM  $\rightarrow$  BUS, BUS  $\rightarrow$  MAR S6: AKKU  $\rightarrow$  BUS, BUS  $\rightarrow$  RAM, PC = PC + 1

Pipelining:

- Unterteilung eines Machinenbefehls in Stufen  $\rightarrow$  FETCH, DECODE, OPERAND, EXECUTE, WRITE-BACK
- Bei bestimmten Schritten arbeiten nicht alle Bestandteile des Prozessors
	- → Es kann daher in den nicht arbeitenden Bestandteilen bereits der Nachfolgebefehl bearbeitet werden
	- $\rightarrow$  Fließbandprinzip  $\rightarrow$  während eine Stufe etwas macht, kann die davorliegende schon den nächsten Befehl bearbeiten
- Bsp. für die Ersparnis:
	- o Ohne Pipelining: 1 Befehl  $\rightarrow$  5 Stufen, 5 Prozesse  $\rightarrow$  25 Stufen, 10 Prozesse  $\rightarrow$  50 Stufen
	- o Mit Pipelining: 1 Befehl  $\rightarrow$  5 Stufen ( $\rightarrow$  Latenz), 5 Prozesse  $\rightarrow$  9 Stufen, 10 Prozesse  $\rightarrow$  14 Stufen
	- Auslastung von 100 % für alle Stufen
- Latenzzeit wird benötigt  $\rightarrow$  Pipeline muss erst voll sein, damit der Ablauf optimiert wird
- Probleme in der Praxis:
	- o Hauptspeicherzugriffe ( $\rightarrow$  Hauptspeicher ist langsamer als Prozessor)
	- o Sprungbefehle
	- o Datenabhängigkeiten
	- o Ressourcenkonflikte
	- o
- Speicherzugriffe:
	- o Mehrere Zyklen nötig, bis der Operand gelesen wird (Praxis ca. 30 Zyklen)
	- o In der Pipeline entstehen Lücken, diese können auch nicht gefüllt werden
	- Optimierung: Cache (schneller Zwischenspeicher)
- Sprungbefehle:
	- o Bedingung für den Sprung wird erst in der EXECUTE Phase ausgewertet
	- o Es sind aber schon Befehle bearbeitet worden, welche nun nicht mehr benötigt werden
	- o Im schlimmsten Fall müssen Operationen sogar rückgängig gemacht werden
	- Optimierung: Branch Prediction (Sprungzielvorhersage)
- Branch Prediction (Beispiel):

500 x wird nach einander gesprungen  $\rightarrow$  der Prozessor wertet dies aus und entscheidet entsprechend, dass es wahrscheinlich ist, dass im 501. Durchlauf auch gesprungen wird

- → Dadurch können einige unnötige Befehle weggelassen werden, diese belegen nicht unnötig die Pipeline
- Verwendung von Unterprogrammen ist sinnvoll, dadurch lassen sich Bedingungsfälle umschreiben, in denen der Prozessor oft springen müsste

## Caching:

- Der Cache ist ein schneller Zwischenspeicher, der aus einem SRAM Speicher und einem Controller besteht
- Er befindet sich "zwischen" CPU und Hauptspeicher und ist in beiden Richtungen (CPU  $\rightarrow$ Speicher, Speicher  $\rightarrow$  CPU) mit den entsprechenden Busleitungen verbunden
- Beispiel:
	- $\circ$  Adresse 500 wird aufgerufen  $\rightarrow$  hat der Cache diese gespeichert, sendet er diese direkt an die CPU, was wesentlich schneller geschieht, als wenn diese erst aus dem Hauptspeicher geladen werden müsste
	- $\circ$  Adresse 501 wird aufgerufen  $\rightarrow$  diese hat der Cache nicht gespeichert, liest sie allerdings ab, wenn der Hauptspeicher sie sendet und speichert diese
	- → Der Cache speichert auch beim Schreiben in den Hauptspeicher von der CPU zwischen, er kennt also die am häufigsten benutzten Speicheradressen und deren Inhalte  $\rightarrow$  der Cache kann die CPU dadurch schneller mit den Speicherinhalten bedienen
- Der Cache-Controller muss die Häufigkeiten zählen und anhand dieser ermitteln, welche Speicherinhalte gelöscht werden können (weil diese nicht so oft abgefragt wurden)
- Welche Daten vermutlich als nächstes in einer Abfolge kommen, wird durch das Lokalitätsprinzip festgelegt

## Lokalitätsprinzip:

- Programme nutzen die Speicherinhalte oft mehrfach
- Dabei unterscheiden sich die Befehls- und die Datenlokalität
- Fallunterscheidung:
	- o Zeitliche Lokalität: Oft wird kurz nach der Verwendung wegen z.B. Schleifen auf ein Element noch ein weiteres Mal zugegriffen
	- o Räumliche Lokalität: Der PC zählt in der Regel um 1 hoch, daher macht es Sinn, Folgeadressen zu speichern